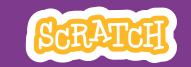

# **GUIA DO EDUCADOR Visão geral da oficina Jogo de Pega-pega** de Veja aqui uma sugestão de Veince de uma hora:

Com este guia, você pode planejar e organizar uma oficina de uma hora de duração usando o Scratch. Os participantes vão criar um jogo que inclui uma variável para marcar pontos.

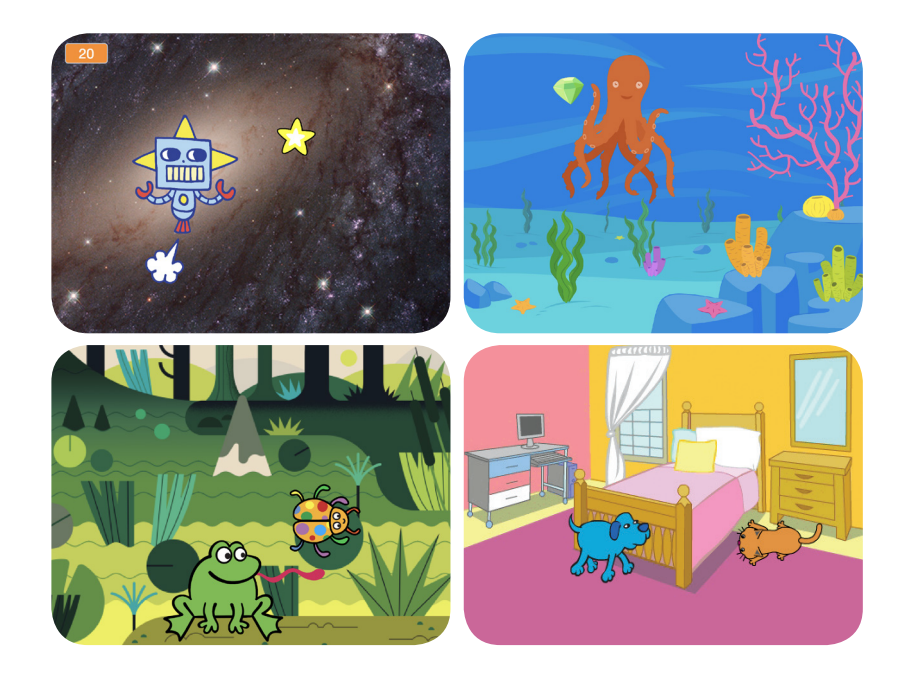

Veja aqui uma sugestão de atividades para

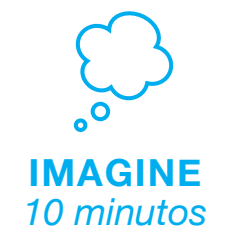

Primeiro, reúna os participantes para apresentar o tema e trocar ideias.

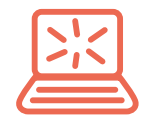

**CRIE** *40 minutos* Depois, auxilie os participantes enquanto eles criam seus jogos de pega-pega em seu próprio ritmo.

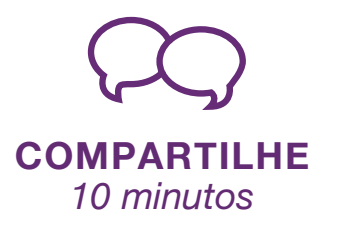

No final da oficina, reúna todos os participantes para compartilhar e refletir sobre o que foi feito.

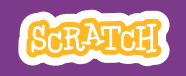

## **Imagine**

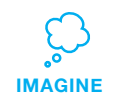

Use esta lista para preparar a oficina.

**Prepare-se para a oficina**

#### **Assista ao tutorial**

O tutorial *Jogo de Pega-pega* mostra aos participantes como criar seus próprios projetos. Veja o tutorial antes de realizar a oficina, e experimente os seguintes passos:

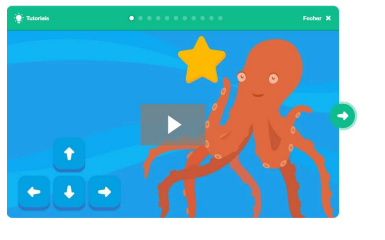

#### **Imprima os cartões da atividade**

Imprima alguns cartões do *Jogo de Pega-pega* para disponibilizar para os participantes durante a oficina. Você pode fazer o download dos cartões em: **scratch.mit.edu/ideas**

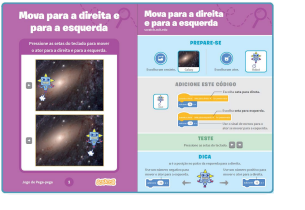

#### **Verifique se todos os participantes têm contas Scratch**

Os participantes podem criar suas próprias contas Scratch em **scratch.mit.edu**, ou você pode criar contas de aluno para eles, se você tiver uma Conta de Professor. Para solicitar uma Conta de Professor, acesse: **scratch.mit.edu/educators**

### **Configure computadores ou laptops**

Organize os computadores para que os participantes possam trabalhar individualmente ou em duplas.

**Configure um computador com projetor ou com uma tela grande** Você pode usar um projetor para mostrar exemplos e demonstrar como começar.

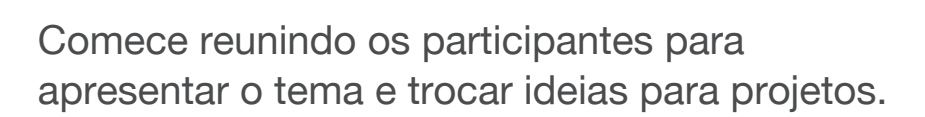

### **Aquecimento: Pega-pega imaginário**

Organize os participantes em um círculo. Comece a dinâmica dando um exemplo de uma coisa perseguindo outra, por exemplo: "o cachorro está tentando pegar o dinossauro". A pessoa seguinte cria a partir daí, por exemplo: "o dinossauro está tentando pegar o bolo de chocolate". A próxima pessoa contribui dizendo: "o bolo de chocolate está tentando pegar o pato", ou qualquer outra criatura ou objeto que preferir. Continue a dinâmica até que todos os participantes tenham contribuído para este jogo de pega-pega imaginário.

### **Ideias e inspiração**

Para despertar algumas ideias, apresente o vídeo do tutorial *Jogo de Pega-pega*.

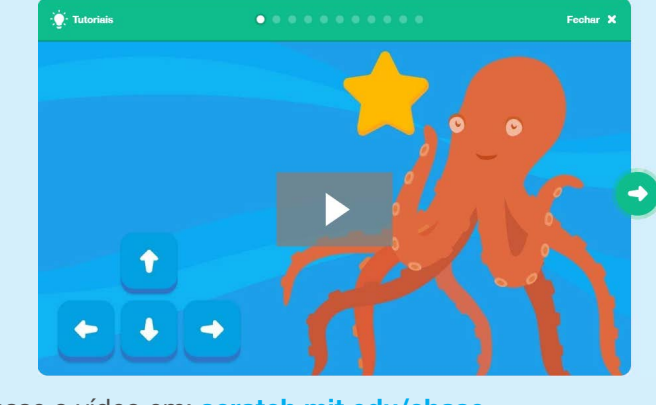

Acesse o vídeo em: scratch.mit.edu/chase ..........................

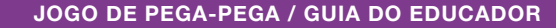

## **Mostre como começar Crie**

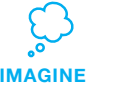

Mostre os primeiros passos do tutorial para que os participantes saibam como começar.

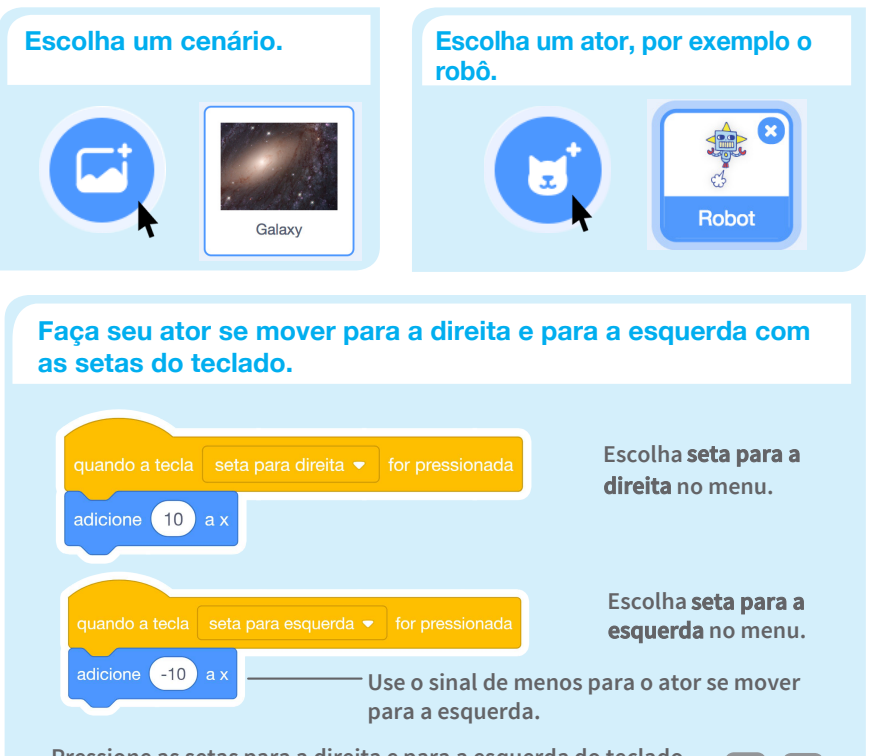

**Pressione as setas para a direita e para a esquerda do teclado para fazer seu ator se mover.**

 $\vert \rightarrow \vert$ 

**Diga quais são os próximos passos que eles podem experimentar. Por exemplo, programar o ator para que ele se mova para cima e para baixo, e adicionar um ator para ele perseguir.**

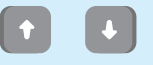

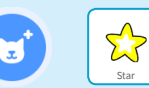

**GUIA DO EDUCADOR SCRATCH •**

**scratch.mit.edu/ideas GUIA DO EDUCADOR SCRATCH • scratch.mit.edu/ideas 5 6**

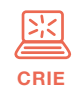

Auxilie os participantes enquanto eles criam seus jogos. Sugira que trabalhem em duplas.

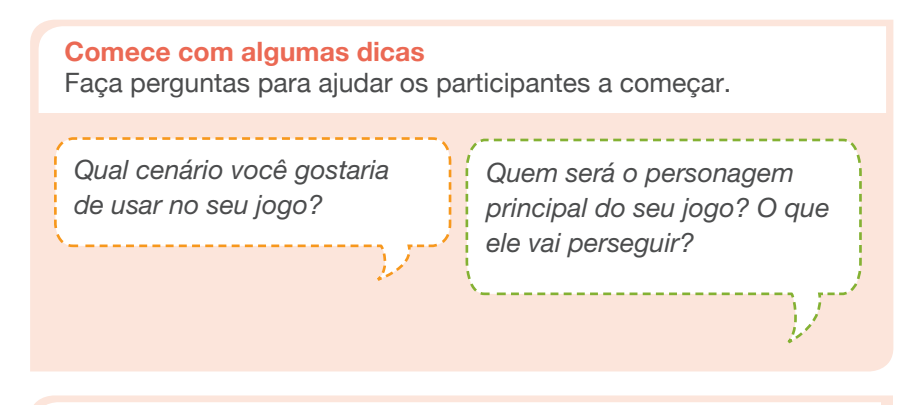

**Forneça recursos** Ofereça opções de como iniciar

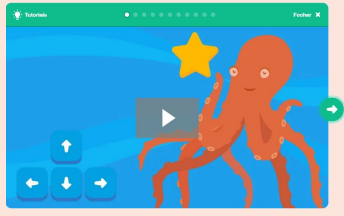

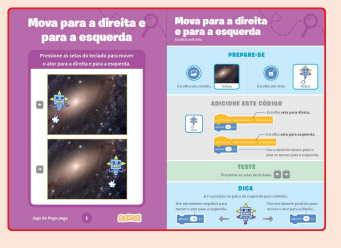

Alguns participantes podem gostar da ideia de seguir o tutorial *on-line*: scratch.mit.edu/chase

Outros podem preferir usar os cartões impressos: scratch.mit.edu/ideas

#### **Sugira algumas ideias para começar**

- Escolha um cenário
- Escolha ou desenhe o personagem principal
- Faça o ator se mover com as setas do teclado
- Escolha um objeto para perseguir

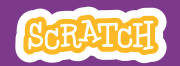

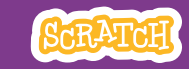

#### **Experimente outras coisas**

- Programe a estrela ou outro ator para perseguir
- Crie uma variável para registrar a pontuação
- Adicione sons
- Crie outra fase
- Exiba uma mensagem quando atingir uma nova fase

### **Incentive a exploração livre**

- Incentive os participantes a se sentirem confortáveis tentando combinar blocos para ver o que acontece.
- Sugira que os participantes olhem dentro de outros jogos de pega-pega para ver o código que foi usado.
- Se eles encontrarem um código de que gostem, eles podem arrastar os *scripts* ou os atores para a mochila e reutilizá-los em seu próprio projeto.

#### **Prepare-se para compartilhar**

Para acrescentar instruções e créditos em um projeto, clique no botão: *"*:INE-E-TÉKMRE-HS- egd\_Zid".

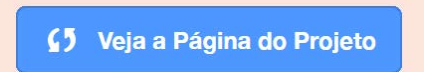

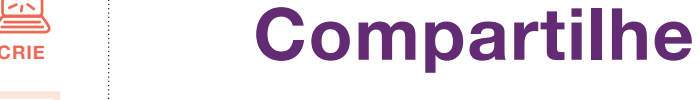

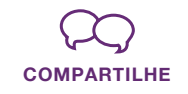

Peça aos participantes que compartilhem seus projetos com os colegas.

## **Faça perguntas para estimular a discussão:**

*O que você mais gosta no seu jogo?* *Se tivesse mais tempo, o que você acrescentaria ou mudaria?*

## **E agora?**

Os projetos do *Jogo de Pega-pega* são uma introdução à criação de jogos interativos no Scratch. Veja aqui algumas formas como os participantes podem usar os conceitos aprendidos nesse projeto.

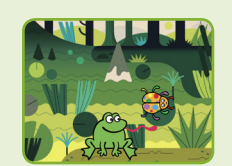

#### **Adicione obstáculos**

Para aumentar a complexidade do jogo, crie obstáculos que precisam ser evitados. Tire pontos quando o personagem bater nos obstáculos.

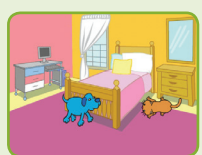

#### **Crie um jogo para dois jogadores**

Para aumentar o desafio, faça uma versão do jogo que permita a participação de dois jogadores.

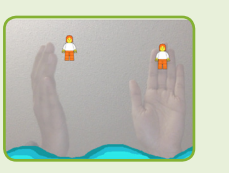

#### **Detecção de vídeo**

Se os computadores tiverem uma câmera conectada ou integrada, os participantes podem fazer um jogo com o qual interagem movendo seu corpo. Veja o tutorial e o guia do educador *Detecção de Vídeo* para mais suporte.

**Material elaborado pela Equipe Scratch.**